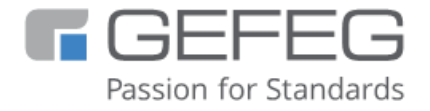

## Schulung

# **XML-Schema Entwicklung mit GEFEG.FX**

**XML-Schemas für EDI mit GEFEG.FX Software entwickeln und sofort den Pflegeaufwand reduzieren**

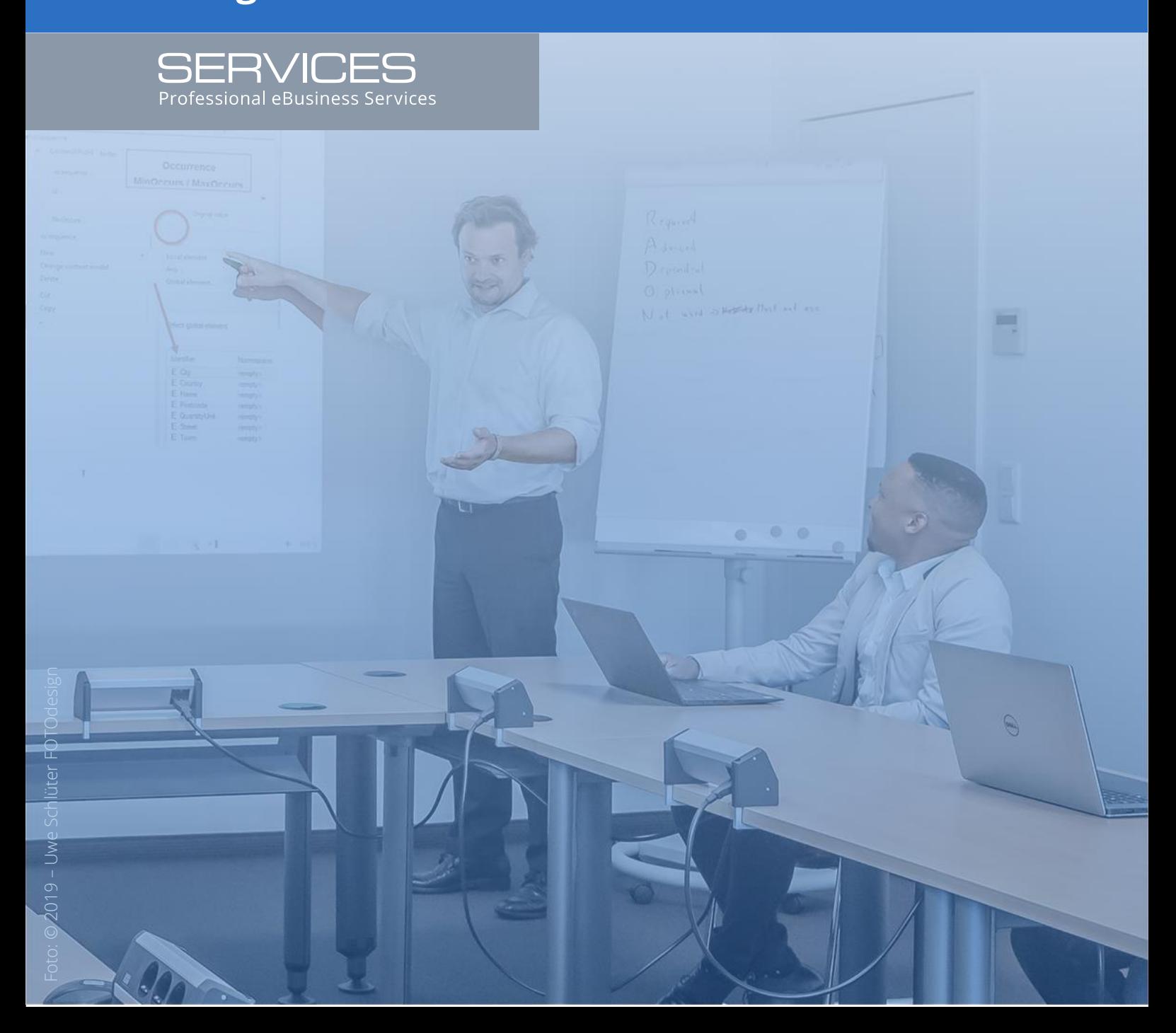

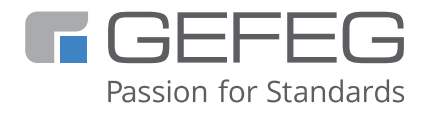

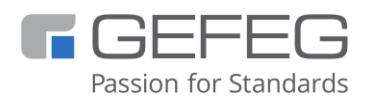

GEFEG mbH Storkower Straße 207 10369 Berlin Deutschland

+49 - 30 - 979914-0 [info@gefeg.com](mailto:info@gefeg.com) [www.gefeg.com](http://www.gefeg.com/) [GEFEG bei LinkedIn](https://www.linkedin.com/company/gefeg/)

Stand: Oktober 2023

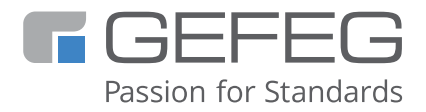

## **XML-Schema Entwicklung mit GEFEG.FX**

**ENCODING** 

### **[XML-Schemas für EDI mit GEFEG.FX Software entwickeln und sofort](https://www.gefeg.com/series/xml-schemas-fuer-edi-entwickeln-mit-gefeg-fx-software-und-sofort-den-pflegeaufwand-reduzieren-training/)  [den Pflegeaufwand reduzieren](https://www.gefeg.com/series/xml-schemas-fuer-edi-entwickeln-mit-gefeg-fx-software-und-sofort-den-pflegeaufwand-reduzieren-training/)**

Zunehmend verwenden Unternehmen XML-Schema zur Entwicklung ihrer EDI-Spezifikationen. Die Nutzung klassischer EDI-Standards für den Datenaustausch wird somit durch XML Schema als weiteres Datenaustauschformat ergänzt. Der Schwerpunkt der XML-Schema-Entwicklung mit [GEFEG.FX](https://www.gefeg.com/gefeg-fx/) liegt eindeutig auf Schemas für Geschäftsdaten. Alternativ zur Entwicklung eigener, unternehmensspezifischer XML-Schemata können Sie in GEFEG.FX etablierte XML-Standards nutzen, diese zeitsparend über die Guideline-Technologie der Software an Ihre Anforderungen anpassen, z.B. CEFACT XML, [GS1 XML,](https://www.gefeg.com/wp-content/uploads/2023/07/Standards-GS1-eCOM-Datenpakete-GEFEG.pdf) [connectSpec \(bisher OAGIS\)](https://www.gefeg.com/wp-content/uploads/2023/07/Standards-connectSpec-OAGIS-Datenpaket-GEFEG.pdf) oder [UBL,](https://www.gefeg.com/wp-content/uploads/2023/07/Standards-UBL-Datenpaket-GEFEG.pdf) und so Ihren zukünftigen Pflegeaufwand drastisch reduzieren.

In dieser Schulung erhalten Anwender eine fundierte Einführung in die XML-Schema-Entwicklung mit GEFEG.FX. Der praktische Teil wird mit der GEFEG.FX Software durchgeführt. Als Einstieg werden die Grundlagen von XML Schema erläutert. Anschließend wird erklärt, wie GEFEG.FX verwendet werden kann, um eigene Schemas zu erstellen oder bestehende zu dokumentieren (z.B. basierend auf [GS1 XML,](https://www.gefeg.com/wp-content/uploads/2023/07/Standards-GS1-eCOM-Datenpakete-GEFEG.pdf) [ISO 20022,](https://www.gefeg.com/wp-content/uploads/2023/08/Standards-ISO-20022-Datenpaket-GEFEG.pdf) [connectSpec](https://www.gefeg.com/wp-content/uploads/2023/07/Standards-connectSpec-OAGIS-Datenpaket-GEFEG.pdf)  [\(bisher OAGIS\),](https://www.gefeg.com/wp-content/uploads/2023/07/Standards-connectSpec-OAGIS-Datenpaket-GEFEG.pdf) ZUGFeRD). Die Teilnehmer erhalten eine Einführung in die umfassende Softwareunterstützung bei der Erstellung von XML-Schema-Spezifikationen, um anschließend selbständig mit der Software arbeiten zu können. Anwender, die sowohl klassische EDI-Standards als auch XML-Schemas verwenden, können die Mapping-Funktionen in GEFEG.FX für die Integration unterschiedlicher Datenaustauschformate verwenden.

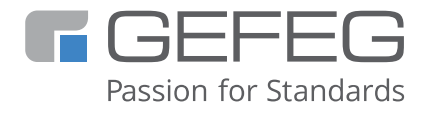

#### **Schulungsthemen**

- Der XML Schema Editor in GEFEG.FX
- Entwickeln eines XML-Schemas anhand eines Papierformulars
- Schema-Designprinzipien
- Schema-Funktionen in GEFEG.FX
- Arbeiten mit XML-Schema-Guides gemäß GEFEG.FX Guide-Technologie
- Varianten im XML-Schema-Guide
- Menschenlesbare Dokumentation erstellen
- Importe und Export von XML Schemas
- Validierung: Testen von XML-Instanzen gegen ein Schema, Validierung von XML Schema-Varianten
- Mapping: Mapping-Projekte mit Schemas und EDI-Guide, Mapping-Templates

#### **Was wissen Sie nach dem Training?**

Sie wissen, wie Sie GEFEG.FX zur Schema-Entwicklung nutzen können, um eigene Schemas zu importieren oder bestehende Schemas zu spezifizieren (z.B. CEFACT XML, GS1 XML, OAGIS, UBL), um diese dann zu dokumentieren. Sie haben gelernt, wie Sie XML-Instanzen gegen XML-Schemas validieren und welche Vergleichsfunktionen Sie verwenden können. Außerdem kennen Sie das Mapping-Prinzip von GEFEG.FX und können es anwenden.

#### **Wer sollte teilnehmen?**

Anwender, die XML-Schemas für die Spezifikation von Geschäftsdaten und Datenaustauschverfahren verwenden wollen. Sowie Anwender, die bestehende XML-Schemas wiederverwenden und die unternehmens- oder organisationsspezifische Verwendung dokumentieren und dadurch ihren zukünftigen Wartungsaufwand drastisch reduzieren wollen.

#### **Welche Kenntnisse sollten Sie mitbringen?**

XML-Kenntnisse bzw. Teilnahme am Kurs [XML-Schema Grundlagen](https://www.gefeg.com/veranstaltung/xml-schema-grundlagen-fuer-edi-training/)

#### **Wie lange dauert die Schulung?**

Bitte planen Sie 2 Tage ein. 1. Tag: 9:00 - 17:00 Uhr - 2. Tag: 9:00 - 16:00 Uhr

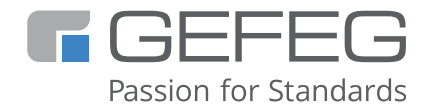

#### **Wo findet die Schulung statt?**

- Als Online-Schulung: Termine für Online-Schulungen finden Sie unter [Events](https://www.gefeg.com/veranstaltungen/)
- Vor Ort in Ihrem Unternehmen oder in Ihrer Organisation. Senden Sie uns eine [E-Mail,](mailto:info@gefeg.com?subject=Schulung-XML-Schema-Entwicklung-mit-GEFEG.FX-vor-Ort) um alles Weitere in einem Besprechungstermin zu klären.
- Am Firmensitz von GEFEG in Berlin Deutschland. Senden Sie uns eine [E-Mail,](mailto:info@gefeg.com?subject=Schulung-XML-Schema-Entwicklung-mit-GEFEG.FX-Berlin) um alles Weitere in einem Besprechungstermin zu klären.